## School Entrance in the Morning Entrada a la Escuela por la Mañana 早晨時的學校正門

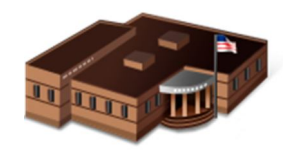

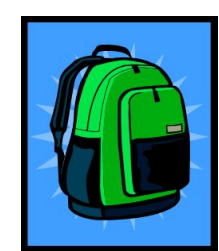

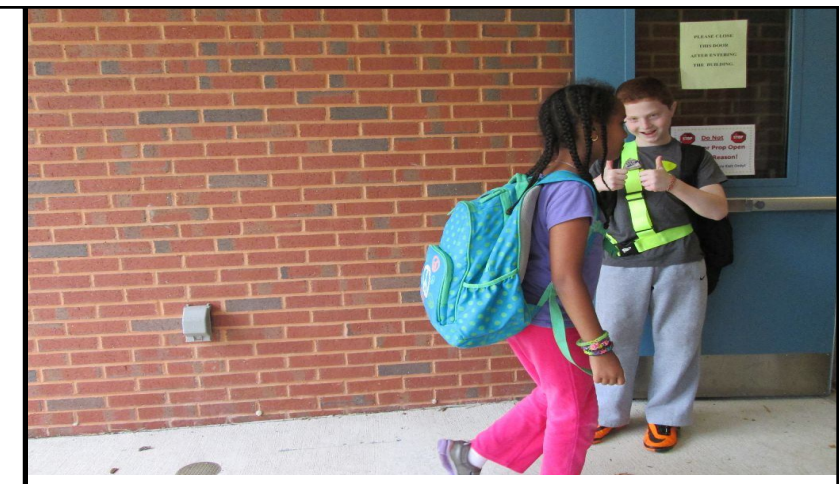

A patrol greets a car rider coming into the school.<br>La patrulla recibe a un alumno que viene en automóvil y está entrando a la escuela. 交通巡邏員正在迎接一名坐車上學的學生。

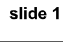

slide 3

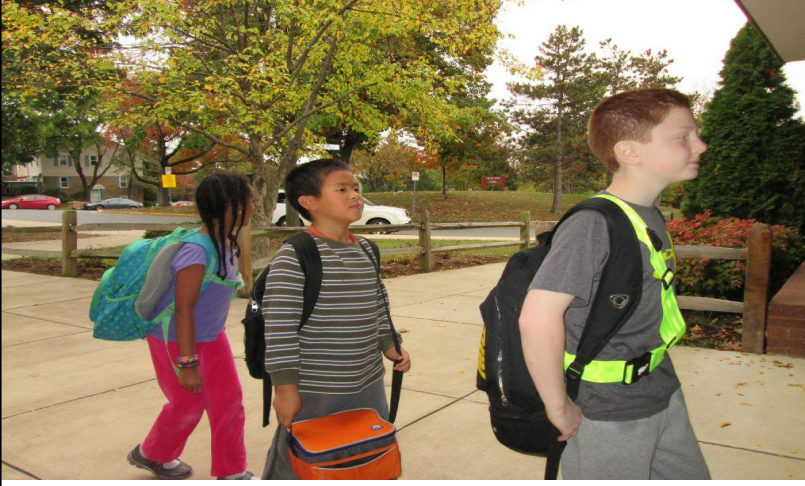

Patrols direct students into the school. Las patrullas dirigen a los estudiantes para entrar a la escuela. 交通巡邏員指揮學生進入學校。

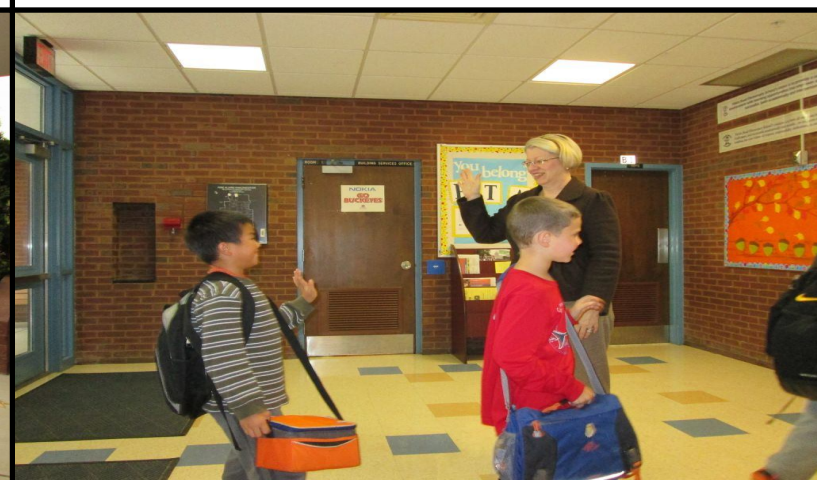

Our Principal greets students as they come into the school. Nuestra Directora recibe a los estudiantes a medida que entran a la escuela. 校長迎接學生進入學校

Students walk with patrols to their classroom. Students going for breakfast in the cafeteria. Los estudiantes caminan a sus salones de clase acompañados por la Estudiantes yendo a desayunar en la Cafetería. patrulla. 學生去學校餐廳吃早餐。 學生在交通巡邏員的陪同下前往教室。 **slide 5** slide 4

slide 2